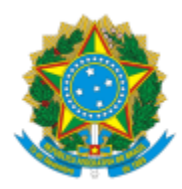

# UNIVERSIDADE FEDERAL DE PELOTAS

## **BASE DE CONHECIMENTO**

# SOLICITAÇÃO DE HORÁRIO ESPECIAL PARA SERVIDOR ESTUDANTE

#### **QUE ATIVIDADE É?**

Solicitação de Horário Especial para Servidor Estudante.

### **QUEM FAZ?**

Seção de Sistematização de Processos (SSP) do Núcleo de Capacitação (NUCAP) da Coordenação de Desenvolvimento de Pessoal (CDP) da Pró Reitoria de Gestão de Pessoas (PROGEP).

### **COMO SE FAZ? POSSUI FLUXOJÁ MAPEADO?**

Servidor preenche solicitação no Cobalto, gera o documento em PDF, anexa documentos e encaminha para Seção de Sistematização de Processos (SSP). A SSP emite parecer e encaminha para Coordenação de Desenvolvimento de Pessoal (CDP). A CDP emite parecer e encaminha para SSP. A SSP elabora minuta de portaria e encaminha para o Núcleo de Portarias (NUPORT). A NUPORT elabora portaria e encaminha para o Gabinete do Reitor. O Reitor assina e encaminha para SSP.

Obs: O servidor deverá encaminhar, ao final do período (semestre/ano), a frequência e notas nas disciplinas para as quais obteve liberação. Se houver interesse em alcançar liberação para um novo período, deve encaminhar novo requerimento.

# **QUE INFORMAÇÕES/CONDIÇÕES SÃO NECESSÁRIAS?**

Apresentação dos documentos.

Aprovação da chefia imediata e da PROGEP.

# **QUAIS DOCUMENTOS SÃO NECESSÁRIOS?**

Solicitação do Cobalto (PDF gerado pelo sistema) Comprovante de matrícula no curso Grade de horários das disciplinas (documento oficial do curso) Grade de horário no trabalho (assinado pela chefia).

#### **QUAL É A BASE LEGAL?**

[Lei nº 8.112/90](http://www.planalto.gov.br/ccivil_03/leis/L8112cons.htm) [Resolução CONSUN nº 02 de 30/12/08](http://wp.ufpel.edu.br/progep/files/2010/03/CONSUN_02_2008.pdf?file=2010/03/CONSUN_02_2008.pdf) [Portaria UFPel nº 740/09.](http://wp.ufpel.edu.br/progep/files/2010/03/PORTARIA-No-740-Normas-Complementares.pdf)

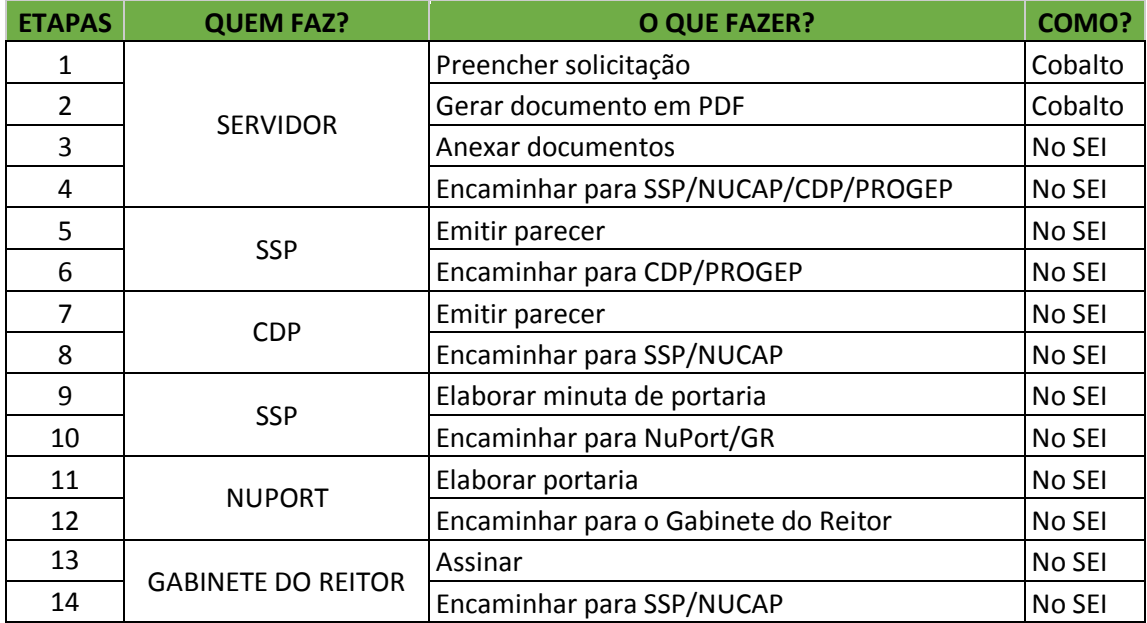

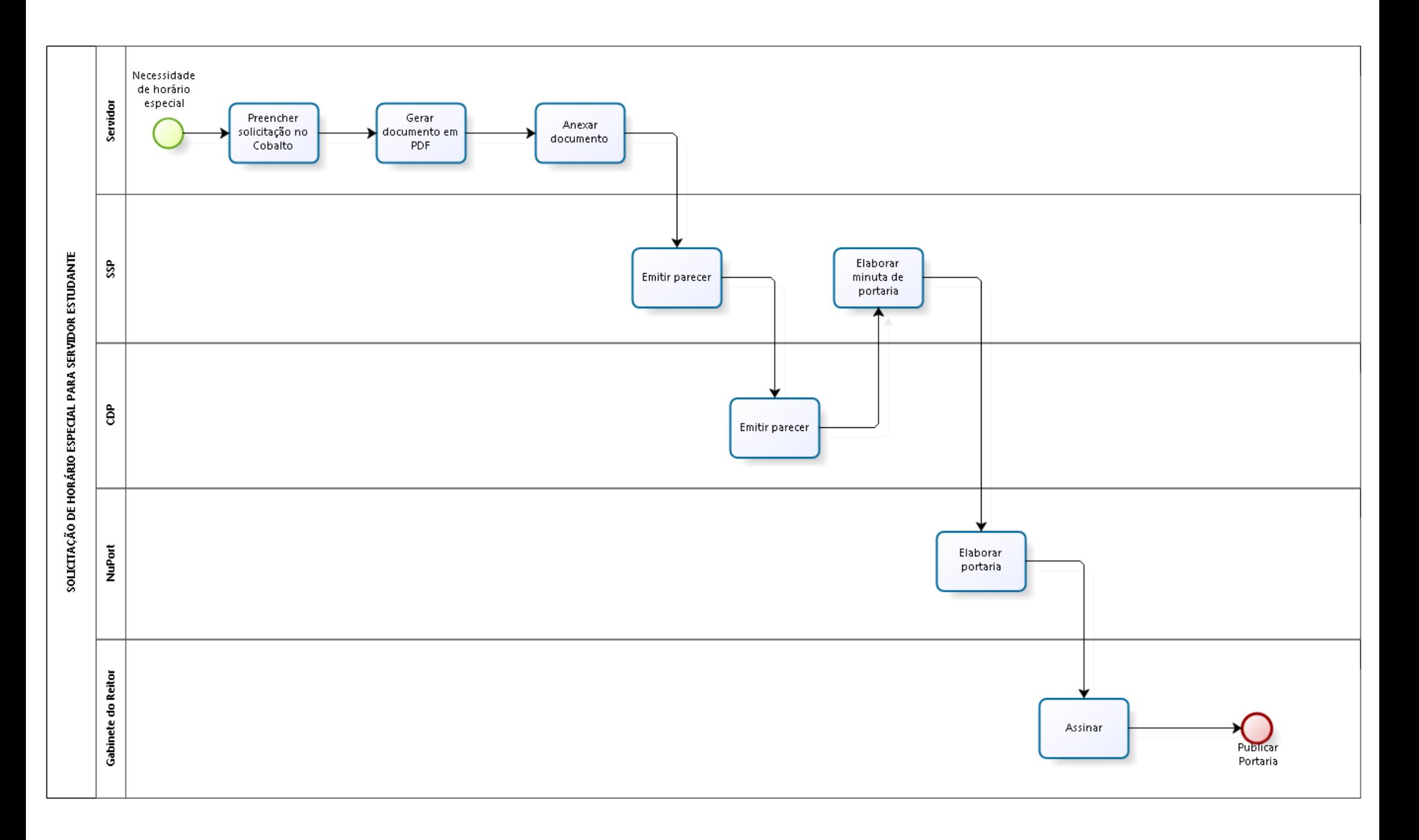

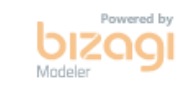